## การออกแบบและประกอบสร้าง

การออกแบบสร้างเครื่องกำเนิดกระแสอิมพัลส์ในโครงการนี้ จะใช้ตัวเก็บประจุอิมพัลส์ที่ เป็นผลิตภัณฑ์ของต่างประเทศ สำหรับองค์ประกอบอื่นๆ จะ'ยอกแบบสร้างขึ้นเองทั้งหมด ได้แก่ องค์ประกอบความต้านทานที่มีความเหนี่ยวนำ สปาร์กแกปทรงกลม การฉนวนยึดและรองรับ โดยใช้วัสดุที่เป็นผลิตภัณฑ์ภายในประเทศให้มากที่สุด การออกแบบลักษณะโครงสร้างจะอาศัย รูปแบบผลิตภัณฑ์ของต่างประเทศมาตัดแปลงให้ง่ายต่อการประกอบสร้างและใช้งาน สำหรับด้าน คุณภาพและสมรรถนะจะใช้เกณฑ์มาตรฐานเป็นเงื่อนไขในการออกแบบและประเมินผล

## 3.1 เงื่อนไขการออกแบบสร้างและค่าที่กำหนด

เครื่องกำเนิดกระแสอิมพัลส์ที่ต้องการออกแบบสร้างจะมีเงื่อนไขการออกแบบสร้าง และ ค่าที่กำหนดตังนี้

1) ใช้สร้างรูปคลื่นกระแสอิมพัลส์มาตรฐาน 8/20 แร และ 4/10 แร

2) ขนาดกระแสสูงสุดที่กำหนด 75 kA ทั้งขั้วบวกและลบ

3) ใช้ตัวเก็บประจุที่มีอยู่แล้วขนาด 2 แF 50 kV จำนวน 12 ตัว เป็นตัวเก็บประจุอิมพัลส์ เพื่อเก็บพลังงาน

4) พลังงานของเครื่องกำเนิดกระแสอิมพัลส์หาได้จากตัวเก็บประจุ ที่แต่ละตัวมีแรงตัน พิกัด 50 kV นำมาต่อขนานกัน 12 ตัวได้ค่าความจุรวม C $_{\rm s}$  เท่ากับ 24  $\rm \mu$ F และได้พลังงาน

$$
W = (CsV2) / 2
$$
\n
$$
= [(12 \times 2 \times 106) \times (50 \times 103)2] / 2 = 30 kJ
$$
\n(3.1)

5) การออกแบบสร้างองค์ประกอบความต้านทานที่มีความเหนี่ยวนำจะออกแบบสร้างเป็น ความต้านทานชนิดพัน โดยใช้ลวดความต้านทาน NiCr พันบนกระบอกพีวีซี สำหรับบาร์ทองแดง เชื่อมต่อองค์ประกอบต่างๆ จะใช้ทองแดงแผ่นมาพับ ซึ่งมีเงื่อนไขสำศัญที่ต้องคำนึงถึงคือ การ ถ่ายเทความร้อนตังสมการ [4]

$$
W = m.c. \Delta t \tag{3.2}
$$

เมื่อ ทา ะะ มวลของวัสดุ **C =** ความ**จ ุ**ความร้อนจำเพาะ  $\Delta t =$  อุณหภูมิที่เพิ่มขึ้น

#### **3.2 การ'ออกแบบโครงสร้าง**

การออกแบบโครงสร้างจะอาศัยรูปแบบเครื่องกำเนิดกระแสอิมพัลส์ของบัรษัท HAEFELY เป็นต้นแบบในการสร้า: โดยจัดวางตัวเก็บประจุอิมพัลส์แบบตัวถังเหล็กวางอยู่ในแนวตั้ง เชื่อมต่อ ขั้วแรงสูงของตัวเก็บประจุด้วยแผ่นทองแดงขนาด 66 cm X 71 cm หนา 5 mm ตังรูปที่ 3.1 เพื่อให้ ความเหนี่ยวนำในวงจรมีค่าตํ่าลง และการเชื่อมต่อมีความแข็งแรง รวมทังสะดวกในการปรับ เปลี่ยนค่าองค์ประกอบความต้านทานและความเหนี่ยวนำที่ใช้ปรับรูปคลื่น การจัดวางตัวเก็บประจุ อิมพัลส์จะติดตั้งบนแผ่นเหล็กหนา 5 mm เพิ่มระตับความสูงด้วยลูกถ้วยพอร์ซเลน และติดตั้ง อย่างมั่นคงภายในโครง เหล็ก

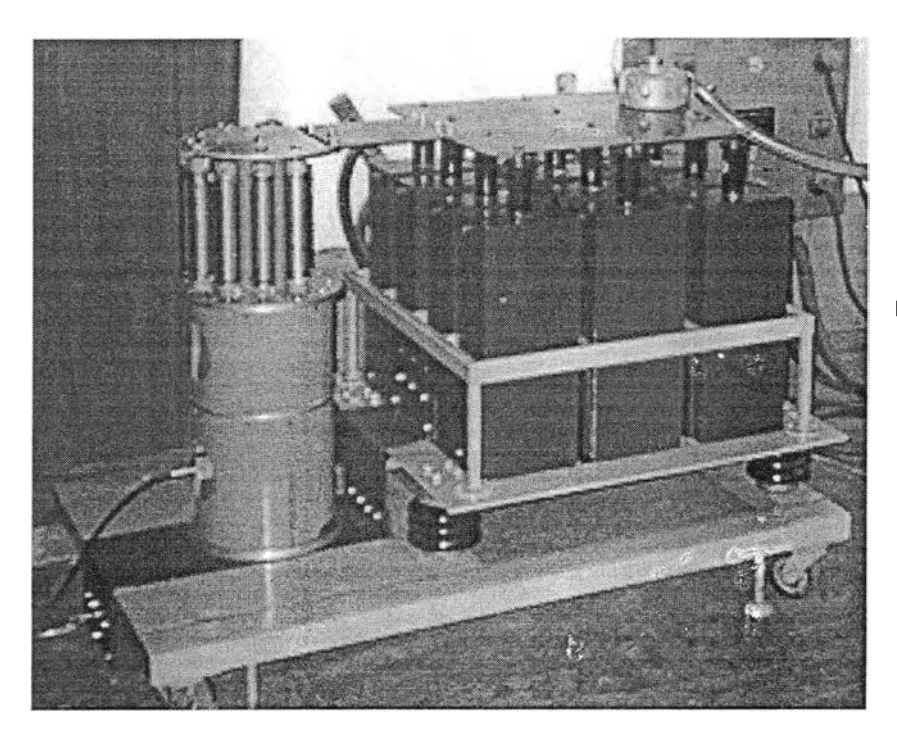

รูปที่ 3.1 การติดตั้ง ตัวเก็บประจุอิมพัลส์

#### **3.3 การออกแบบการฉนวน**

เครื่องกำเนิดกระแสอิมพัลส์ที่สร้างขึ้นจะติดตั้งอยู่ในสภาวะบรรยากาศภายในห้อง หรือ นอกห้องซึ่งมีอากาศเป็นฉนวนที่สำคัญ ส่วนฉนวนแข็งภายนอกเป็นเพียงตัวยึดหรือรับแรงกล เท่านั้น ตังนั้นมิติภายนอก ความสูง ความกว้าง ของการฉนวนจะกำหนดด้วยความเครียดสนาม ไฟฟ้าวิกฤตของอากาศซึ่งจะสัมพันธ์กับพื้นผิวฉนวนแข็ง ลักษณะโครงสร้างของพื้นผิวฉนวนแข็ง กล่าวคือจะต้องมีผิวเรียบสมํ่าเสมอ ไม่เก็บสะสมฝ่นละออง หรือสิ่งสกปรกได้ง่าย ไม่ดูดซึม ความขึ้น ทนความร้อนได้พอสมควร ไม่ทำปฏิกิริยาเคมีกับฉนวนเหลวหรือก๊าซอื่นๆ มีความแข็ง แรงทางกลเพียงพอสามารถกลึงประกอบเข้ารูป ตกแต่งได้ ฉ *À'*วนแข็ง'ที่มีคุณสม!วัติตังกล่าวและ เป็นผลิตภัณฑ์ที่ผลิตได้ในประเทศ ราคาประหยัด หาซื้อได้ง่าย ในปัจจุบันฉนวนที่เหมาะสม ได้แก่

### 3.4 การคำนวณหาค่าองค์ประกอบวงจร

การออกแบบวงจรกำเนิดกระแสอิมพัลส์ โดยปกติแล้วจะกำหนดข้อมูลของกระแสอิมพัลส์ เบื้องต้นมาให้ได้แก่ เวลาหน้าคลื่น (T,) เวลาหลังคลื่น (T,) และ ขนาดกระแสอิมพัลส์ (i<sub>m</sub>) ที่ใช้บอก ถึงตัวแปรเชิงเทคนิค จากนั้นจึงนำข้อมูลเบื้องต้นนี้มาใช้คำนวณหาค่าองค์ประกอบอื่นๆ ที่จำเป็น ในวงจรกำเนิดกระแสอิมพัลส์ โดยใช้ตัวแปรเชิงวิเคราะห์ กราฟรูปที่ 2.5 และรูปที่ 2.6 แสดงถึง ความสัมพันธ์ระหว่างค่าองค์ประกอบต่างๆ ในรูปของค่านอมัลไลซ์ระหว่างตัวแปรเชิงเทคนิคกับ ตัวแปรเชิงวิเคราะห์ ที่มีความสัมพันธ์กับค่าองค์ประกอบวงจร (R , L และ C) ดังนี้

1) ค่านอมัลไลซ์ความหน่วง, R.

$$
R_r = R / R_{ap}
$$
 (3.3)

2) ค่านอมัลไลซ์เวลา, t.

$$
t_n = t / T \tag{3.4}
$$

3) ประสิทธิภาพ , ทุ

$$
I = \overline{I_m} \, I \, I_m \tag{3.5}
$$

 $\vec{m}$  **e**  $R_{ap} = 2.Z = 2 \sqrt{\frac{L}{c}}$ 

$$
T = \sqrt{LC}
$$
  

$$
I_m = V/Z = V/\sqrt{\frac{L}{C}}
$$

การคำนวณหาค่าองค์ประกอบสำหรับสร้างเครื่องกำเนิดกระแสอิมพัลส์ขนาด 75 kA เริ่มจากการตรวจสอบค่ายอดกระแสขั้วตรงข้ามสัมพัทธ์ (i<sub>lr</sub>) โดยมาตรฐานกำหนดไว้ไม่เกิน 20% ตังนั้นจะได้ค่ายอดกระแสขั้วตรงข้ามที่ยอมรับได้สูงสุด = 0.2 **X** 75 = 15 kA แม้ว่าการกำหนด ค่ายอดกระแสขั้วตรงข้ามยิ่งน้อยยิ่งดี แต่หมายความว่าค่านอมัลไลซ์ความหน่วง R ก็ต้องมีค่าสูง ขึ้น ทำให้เวลาหน้าคลื่นและเวลาหลังคลื่นเปลี่ยนแปลงไปจากที่กำหนดไว้ก่อนหน้านี้ ตังนั้นต้องหา จุดที่เหมาะสมที่ไม่ให้ ค่ายอดกระแสขั้วตรงข้าม ค่าเวลาหน้าคลื่น และเวลาหลังคลื่น เกินจากค่าที่ มาตรฐานกำหนด โดยมีขั้นตอนตังนี้

#### **3.4.1 การเลือกจุดเหมาะสม**

ตัวแปรเชิงเทคนิค คือ T, / T, และ i, จากกราฟรูปที่ 2.5 กับ รูปที่ 2.6 จะได้ T, / T, = 2.7 และ i<sub>r</sub> < 20% ซึ่งจะได้ค่าทางเวลาของรูปคลื่นกระแสอิมพัลส์ที่เลือกดังตารางที่ 3.1

| คำทางเวลา                       | าปคลื่นกระแสอิมพัลส์ |                            |  |
|---------------------------------|----------------------|----------------------------|--|
|                                 | $8/20 \mu s$         | $4/10 \text{ }\mu\text{s}$ |  |
| เวลาหน้าคลื่น T $_f$ ( $\mu$ s) | 7.4                  | 37                         |  |
| เวลาหลังคลืน T, (μs)            | ソハ                   |                            |  |

ตารางที่ 3.1 ค่าทางเวลาของรูปคลื่นกระแสอิมพัลส์ที่เลือก

ค่า T, และ T, ของทั้ง 2 รูปคลื่นเป็นค่าที่ยอมรับได้ตามมาตรฐาน จากการพิจารณากราฟ รูปที่ 2.5 และรูปที่ 2.6 ได้ค่านอมัลไลซ์ความหน่วง (R,) ที่เหมาะสม 0.48 จากกราฟรูปที่ 2.5 ได้ค่า ยอดกระแสขั้วตรงข้าม 17% และจากกราฟรูปที่ 2.6 ได้ค่านอมัลไลซ์เวลาหน้าคลื่น (T<sub>to</sub>) 0.92

### **3.4.2 การคำนวณหาค่าองค์ประกอบ**

1) รูปคลื่นกระแสอิมพัลส์ 8/20  $\mu$ s

 $T = T_f / T_{\text{fn}} = 7.4/0.92 = 8.04 \text{ }\mu\text{s}$ 

จาก T = 
$$
\sqrt{LC}
$$
 และ Z =  $\sqrt{\frac{L}{C}}$ ดังนั้น Z = T/C จะได้

$$
Z = (8.04 \times 10^{-6}) / 24 \times 10^{-6} = 0.335 \,\Omega
$$

 $R = 2 R$ ,  $Z = 2 \times 0.48 \times 0.335 = 0.32 \Omega$ 

แรงดันที่ใข้ในการอัดประจุให้กับตัวเก็บประจุที่ระดับกระแส 75 kA

 $V = Z.i_m / \eta = (0.335 \times 75 \times 10^3) / 0.55 = 45.7$  kV

และค่าความเหนี่ยวนำ L = T<sup>2</sup>/C =  $(8.04 \times 10^{-6})^2$ / 24 x  $10^{-6}$  = 2.69x10<sup>-6</sup> = 2.69  $\mu$ H

2) รูปคลื่นกระแสอิมพัลส์ 4/10 µs

T = T<sub>l</sub>/T<sub>fn</sub> = 3.7/0.92 = 4.02 μs  
\n91n T = 
$$
\sqrt{LC}
$$
  $\mu$ 8z Z =  $\sqrt{\frac{L}{C}}$  θνιίν Ζ = T/C θνιίβ  
\nZ = (4.02 × 10<sup>-6</sup>) / 24 × 10<sup>-1</sup> = 0.167 Ω  
\nR = 2 R<sub>r</sub> Z = 2 × 0.48 × 0.167 = 0.16 Ω

แรงดันที่ใชในการอัดประจุให้กับตัวเก็บประจุที่ระดับกระแส 75 kA

 $V = Z.i_m / \eta = (0.167 \times 75 \times 10^3)/0.55 = 22.7 \text{ kV}$ และค่าความเหนี่ยวนำ L = T<sup>2</sup>/C =  $(4.02*10^{-6})^2/24*10^{-6} = 0.67*10^{-6} = 0.67 \text{ }\mu\text{H}$ จากค่าส่วนประกอบต่างๆ สำหรับวงจรเครื่องกำเนิดกระแสอิมพัลส์ที่คำนวณได้ เมื่อนำ มาคำนวณโดยใช้ PSPICE [7] เพื่อตรวจสอบความถูกต้องเบื้องต้นก่อนนำไปประกอบสร้างจริง แสดงดังรูปที่ 3.2 รูปคลื่น 8/20 μs และ รูปที่ 3.3 รูปคลื่น 4/10 μs ซึ่งจากการจำลองพบว่ารูปคลื่น กระแสอิมพัลส์ทั้งสองรูปคลื่นมีลักษณะสมบัติอยู่ในระดับที่ยอมรับได้ตามที่มาตรฐานกำหนด

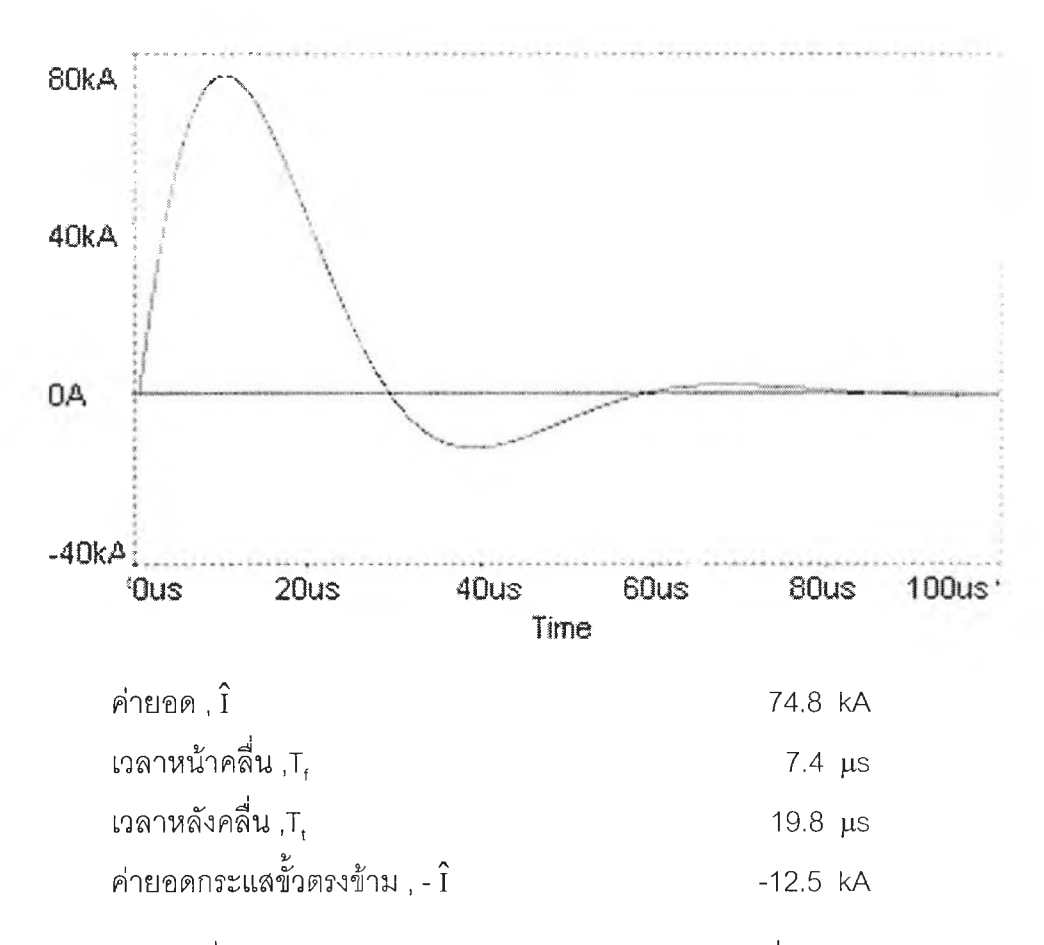

 $\,$ รูปที่ 3.2 ผลการจำลองวงจรสร้างกระแสอิมพัลส์รูปคลื่น 8/20  $\mu\mathrm{s}$ 

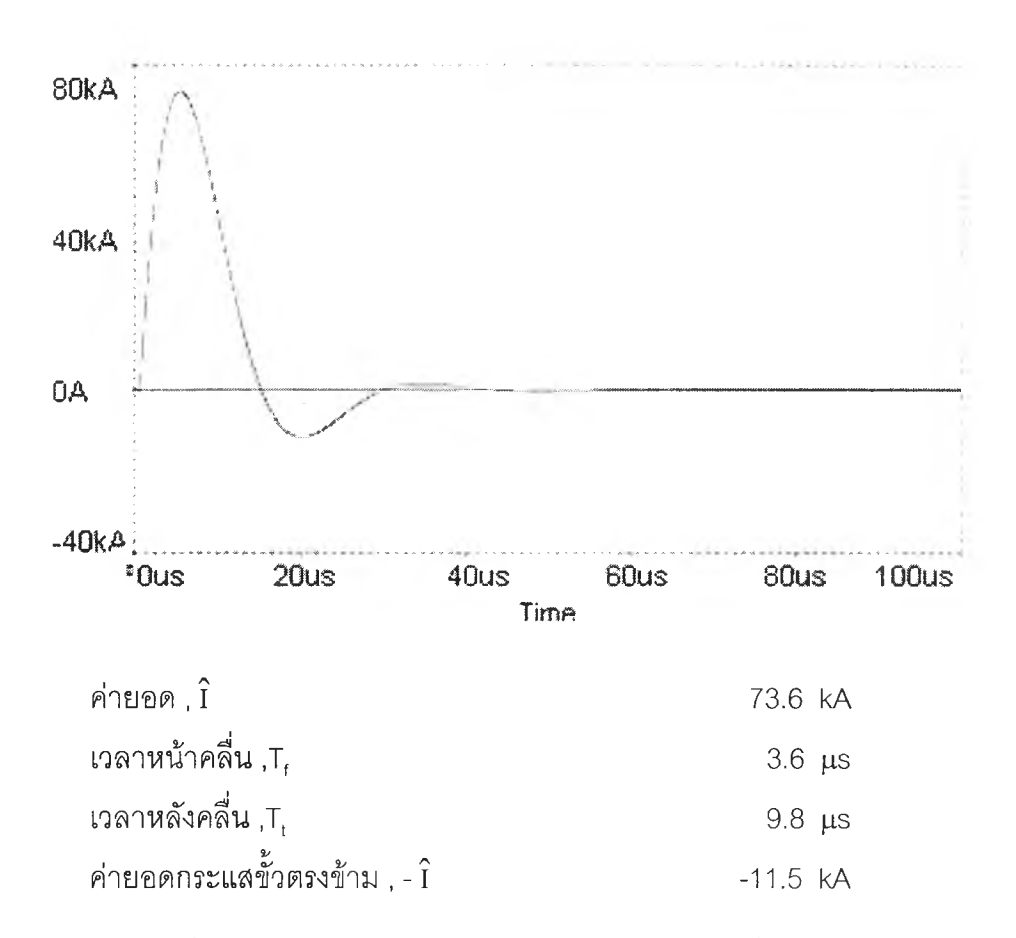

 $\,$ รูปที่ 3.3 ผลการจำลองวงจรสร้างกระแสอิมพัลส์รูปคลื่น 4/10  $\mu\mathrm{s}$ 

## 3.5 ตัวนำบาร์ทองแดงต่อวงจร

การออกแบบบาร์ทองแดง เพื่อใช้ในการเชื่อมต่อส่วนต่างๆในเครื่องกำเนิดกระแสอิมพัลส์ จะต้องคำนึงถึงผลของกระแสอิมพัลส์ซึ่งมีเงื่อนไขในการออกแบบคือ แรงทางกล และการระบาย ความร้อน

#### 3.5.1 แรงทางกล

กระแสอิมพัลส์ทำให้เกิดแรงทางกล (Dynamic force) ซึ่งมีผลต่อการยึดติด ดังนั้นการ ออกแบบเครื่องกำเนิดกระแสอิมพัลส์ต้องคิดถึงกรณีที่มีกระแสอิมพัลส์ไหลผ่านตัวนำ แล้วทำให้ เกิดแรงบิดขึ้นกับตัวนำ

กรณีกระแสอิมพัลส์ไหลลงตั้งฉากกับแท่งตัวนำ จะมิแรงอมพัลส์ในแนวตรงต่อออกไปจาก แนวของกระแสอิมพัลส์ดังรูปที่ 3.4 มีค่าเป็น [8]

$$
\int F dt = 10^{-7} \int i^2 dt \qquad N. sec \qquad (3.6)
$$

เมือ i2dt เป็น A2ses

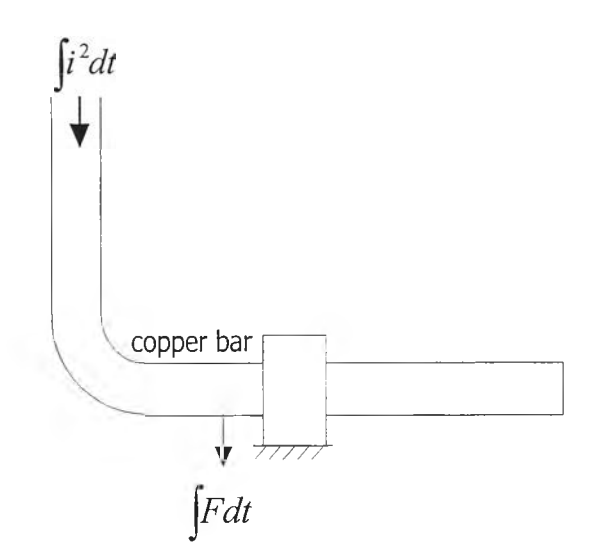

รูปที่ 3.4 แรงทางกลจากกระแสฟ้าผ่า

**จากการคำนวณโดยใช้** PSPICE [7] **จำลอง**รูป**คลื่นกระแสอิมพัลส์ที่สร้าง**ขึ้น **ทำให้ สามารถหาค่าแรงทางกล** ได้**จากค่า ji2dt =** 74 **X** 103 A2ses **เมื่อแทนค่าจะ**ได้

**f**Fdt =  $10^{-7}$ .  $\int_1^2 dt = 10^{-7} \times 74 \times 10^3 = 74 \times 10^{-4}$  N.sec

**เมื่อแทนเวลาที่กระแสอิมพัลส์ลงล่ศูนย์ t =** 30 fas **จะได้แรง F =** 228 N **หรือมวล** กา **=** 23.27 kg **ที่เกิดขึ้นในช่วงเวลาดังกล่าว ดังนั้นการ**ใช้**น๊อตและสกรูเป็นตัวยึดก็จะให้ความแข็ง แรงเพียงพอ**

#### 3.5.2. การระบายความร้อน

การระบายความร้อนจะคำนวณจากอุณหภูมิที่เพิ่มขึ้น ตามเงื่อนไขการระบายความร้อน ดังสมการที่ (3.2) โดยคิดพลังงานสูงสุดคือ 30 kJ โดยยอมให้อุณหภูมิเพิ่มขึ้นได้ (At) 50°c จะได้

$$
m = \frac{W}{c \Delta t} = \frac{30 \text{ kJ}}{0.39 \frac{\text{kJ}}{\text{kg}^{\circ} \text{C}} \times 50 \text{°C}} = 1.5 \text{ kg}
$$

เนื่องจากทองแดงมีความหนาแน่น 8.96 g/cm3 ดังนั้นต้องใช้ทองแดงปริมาตร 167 cm3 จากส่วนที่รองรับกระแสสูงสุดความยาว 32 cm จะได้พื้นที่หน้าตัด

A =  $167/32 = 5.23$  cm<sup>2</sup>

ดังนั้นขนาดพื้นที่หน้าตัดของบาร์ทองแดงจะมีขนาดอย่างน้อย 5.23  $\mathrm{cm}^2$  ซึ่งในการ ออกแบบสร้างจริงจะเลือกใช้ทองแดงขนาด 0.45 x 24  $\mathrm{cm}^2$ 

### 3.5.3. ค่าความเหนี่ยวนำของบาร์ทองแดง

ก่อนทำการออกแบบองค์ประกอบความต้านทานที่มีความเหนี่ยวนำ จำเป็นต้องหาค่า ความเหนี่ยวนำของบาร์ทองแดง ที่ใช้เชื่อมต่อในวงจรเครื่องกำเนิดกระแสอิมพัลส์ก่อน โดยการอัด ประจุให้กับตัวเก็บประจุแล้วดีสชาร์จได้รูปคลื่นกระแสดังรูปที่ 3.5

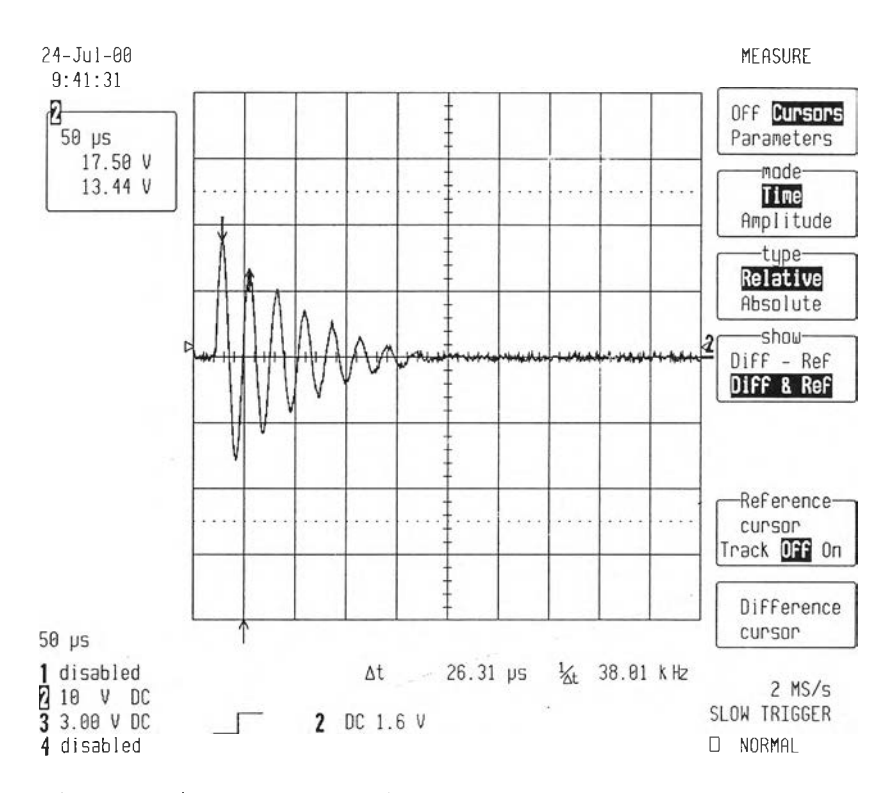

รูปที่ 3.5 รูปคลื่นกระแสอิมพัลค์ที่สภาวะไม่ได้ต่อองค์ประกอบความต้านทาน

จากรูปที่ 3.5 สามารถหาค่า L ของบาร์ทองแดงที่ใช้เชื่อมต่อได้จากสมการ

$$
f = \frac{1}{2\pi} \frac{1}{\sqrt{LC}} \quad \text{with} \quad L = \frac{1}{C.(2\pi f)^2} \tag{3.7}
$$

 $\mu$ เทนค่า C = 24  $\mu$ F และ f = 38.01 kHz จะได้ค่าความเหนี่ยวนำของบาร์ทองแดง ที่ใช้ เชื่อมต่อในวงจรเครื่องกำเนิดกระแสอิมพัลส์ L = 0.73 แแ

### 3.6 องค์ประกอบความต้านทาน

เนื่องจากในวงจรมีค่าความเหนี่ยวนำของบาร์ทองแดงอยู่แล้ว 0.73 JJ.H ซึ่งเพียงพอ สำหรับกระแลอิมพัลส์'รูปคลื่น 4/10 แร ดังนั้นการออกแบบสร้างองค์ประกอบความต้านทาน ที่ใช้ ปรับลักษณะรูปคลื่นกระแสอิมพัลส์ จะแบ่งการออกแบบสร้างเป็น 2 กรณี คือ องค์ประกอบความ ต้านทานที่มีความเหนี่ยวนำสำหรับรูปคลื่น 8/20 แร และองค์ประกอบความต้านทานไร้ความ เหนี่ยวนำสำหรับรูปคลื่น 4/10 แร

### $3.6.1$  ความต้านทานที่มีความเหนี่ยวนำสำหรับรูปคลื่น 8/20  $\mu$ s

การออกแบบสร้างองค์ประกอบความต้านทานที่มีความเหนี่ยวนำ จะทำโดยใช้ลวดความ ต้านทาน NiCr พันบนกระบอกพีวีซี เพราะในทางอุตสาหกรรมจะใช้ลวดชนิดนี้พันเป็นขดลวด ความร้อนในเครื่องทำความร้อน เนื่องจากมีคุณสมบัติทนความร้อนได้ดี

การคำนวณอุณหภูมิที่เพิ่มขึ้นจะคิดกรณีพลังงานสูงสุด ที่เครื่องกำเนิดกระแสอิมพัลส์ สามารถจ่ายได้คือ 30 kJ โดยยอมให้อุณหภูมิเพิ่มขึ้นได้ (At) 50 °c ซึ่งเป็นอุณหภูมิที่กระบอกพีวีซี ยังสามารถทนได้โดยปลอดภัย ความสัมพันธ์ระหว่างพลังงานความร้อนกับอุณหภูมิที่สูงฃึน เมื่อ เกิดกระแสไหลผ่านความต้านทานดังสมการ (3.2) จะได้

$$
m = \frac{W}{c \cdot \Delta t} = \frac{30 \text{ kJ}}{0.46 \frac{\text{ kJ}}{\text{kg} \cdot \text{C}} 50 \cdot \text{C}} = 1.3 \text{ kg}
$$

จากความต้านทานที่ต้องการ 0.32 Q จะใช้ลวดความต้านทาน NiCr ทีมความหนาแน่น  $8.2$  g/cm $^3$  ความต้านทานต่อเมตร 0.35 Ω/m ขนาดเส้นผ่านศูนย์กลาง 2 mm พื้นที่หน้าตัด 3.142  $\,$ mm $^{2}$  จากมวลของลวด 1.3 kg จะได้ปริมาตร 158.5 cm $^{3}$  ความยาวลวด 50.5 m.

ขดลวดที่พันอยู่บนกระบอกพีวีซีมีคุณสมบัติการระบายความร้อนที่ไม่ดีนัก ดังนั้นก่อนการ พันลวดจะใช้แผ่นไมลาหุ้มบนกระบอกพีวีซี เพื่อทำหน้าที่ระบายความร้อน เนื่องจากไมสามี คุณสมปติเป็นฉนวนที่ระบายความร้อนได้ดีกว่ากระบอกพีวีซี หลังจากพันขดลวดความต้านทาน เสร็จก็จะใช้แผ่นไมลาหุ้มอีกชั้นหนึ่ง เพื่อระบายความร้อนและป้องกันฝ่นหรือสิ่งสกปรกที่จะเข้า มายังขดลวดและเอ็นแล้วทำให้เกิดการลัดวงจรระหว่างรอบได้

จากผลการทดลองค่าวาบไฟตามผิวฉนวนพีวีซีในห้องปฏิบัติการ เมื่อคิดถึงแ'ฟกเตอร์ ความปลอดภัย [6] จะได้แรงดันอิมพัลส์ตามผิวฉนวนมีค่า 4 kV/cm หรือ 1 kV ต้องใช้ฉนวนยาว อย่างน้อย 0.25 cm หรือ 2.5 mm กรณีแรงดันอิมพัลส์ 50 kV จะได้ความยาวฉนวนอย่างตํ่า 12.5 cm ดังนั้นในการสร้างจะใช้กระบอกพีวีซีที่มีเล้นผ่านศูนย์กลาง4.8 cm ขนาดความยาว 31.5 cm

การพันขดลวดบนกระบอกพีวีซีจะใช้เอ็นขนาดเส้นผ่านศูนย์กลาง 1 mm จำนวน 4 เส้น พันเรียงกันเป็นฉนวนแข็งคั่นระหว่างรอบของขดลวด พิจารณาจากการเบรกดาวน์ของฉนวน อากาศระหว่างรอบขดลวดเมื่อพันลวด 45 รอบจะได้แรงดันระหว่างรอบ = 50 / 45 = 1.11 kV ได้ ระยะฉนวนอย่างตํ่า = 1.11 **X** 2.5 = 2.77 mm ดังนั้นการใช้เอ็นขนาดเส้นผ่านศูนย์กลาง 1 mm จำนวน 4 เส้นคั่นระหว่างรอบเท่ากับ 4 mm ทำให้สามารถทนต่อการเบรกดาวน์ของฉนวนอากาศ ระหว่างรอบขดลวดได้

ค่าองค์ประกอบความต้านทานที่ใช้สร้างกระแสอิมพัลส์รูปคลื่น 8/20 µs จะได้จากการใช้ ลวดความต้านทานพันบนกระบอกพีวีซี จำนวน 8 กระบอกนำมาขนานกัน โดยแต่ละกระบอกมี รายละเอียดดังนี้

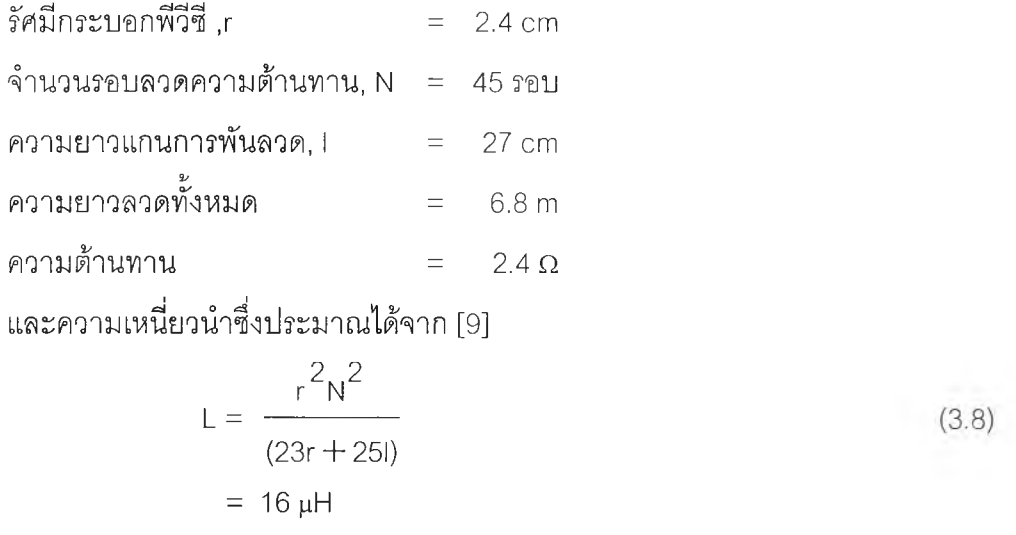

เมื่อนำตัวความต้านทานทั้ง 8 กระบอกมาขนานกันจะได้ความต้านทานรวม 0.3 และ ความเหนี่ยวนำ 2.0  $\mu$ H

องค์ประกอบความต้านทานมีความเหนี่ยวนำที่สร้างเสร็จ แสดงดังรูปที่ 3.6 (a) และเมื่อ นำมาประกอบเป็นชุดเพื่อสะดวกในการใช้งานดังรูปที่ 3.6 (b)

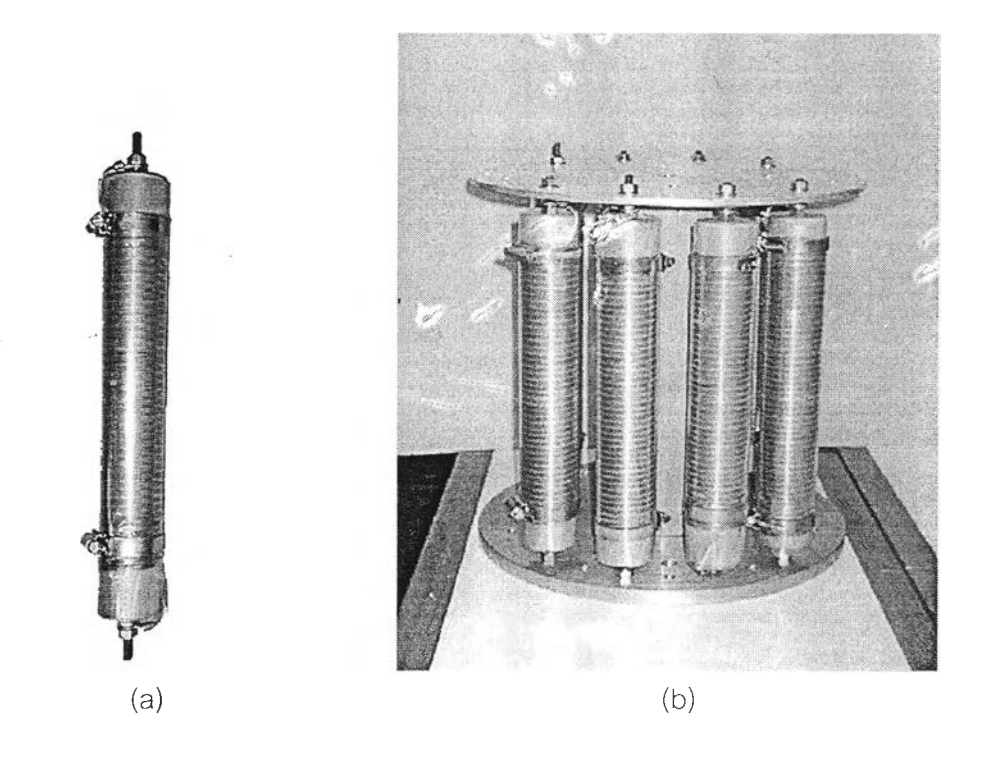

รูปที, 3.6 องค์ประกอบความต้านทาน 8/20 **LIS** ที่สร้างขึ้น

## 3.6.2 ความต้านทานไร้ความเหนี่ยวนำล้าหรับรูปคลื่น 4/10 แร

กรณีรูปคลื่น 4/10 เนร การออกแบบองค์ประกอบความต้านทานจะเป็นแบบไร้ความ เหนี่ยวนำ เนื่องจากความเหนี่ยวนำในวงจรมีค่าเพียงพอแล้ว จึงสร้างโดยใช้ลวดความต้านทาน พันแบบไร้ความเหนี่ยวนำบนกระบอกพีวีซีดังรูปที่ 3.7 [10]

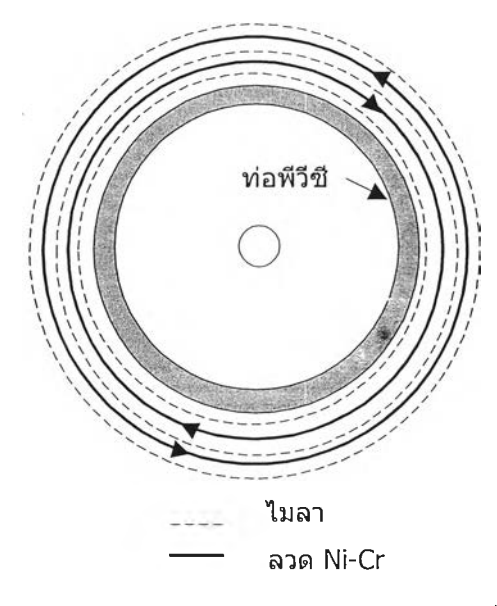

รูปที่ 3.7 การพันลวดความต้านทานแบบไร้ความเหนี่ยวนำ

การระบายความร้อนจะคิดคำนวณได้เช่นเดียวกับการออกแบบความต้านทานสำหรับ รูปคลื่น 8/20 แร โดยยอมให้อุณหภูมิเพิ่มขึ้นได้ (At) 90 °c เนื่องจากระยะเวลาของรูปคลื่น 4/10 แร สั้นกว่า จากสมการที่ (3.2) จะได้

$$
m = \frac{W}{c \cdot \Delta t} = \frac{30 \text{ kJ}}{0.46 \frac{\text{kJ}}{\text{kg} \cdot \text{C}} 90 \text{°C}} = 0.72 \text{ kg}
$$

จากความต้านทานที่ต้องการ 0.16 Q จะใช้ลวดความต้านทานที่มีความต้านทานต่อเมตร  $0.35$  Ω/m ใช้เส้นลวด NiCr แบบแบนขนาดหน้าตัด 1 x 0.035 cm<sup>2</sup> ได้พื้นที่หน้าตัด 0.035 cm<sup>2</sup> ลวด NiCr มีความหนาแน่น 8.2 g/cm $^3$  จากมวลของลวด 0.72 kg จะได้ปริมาตร 87.8 cm $^3$  หรือ ความยาวลวดอย่างน้อย 25 กา

การออกแบบสร้างทำนองเดียวกับการออกแบบสร้างความต้านทานสำหรับรูปคลื่น 8/20 แร คือใช้ลวดความต้านทานพันบนกระบอกพีวีซี แล้วนำมาขนานกัน 4 กระบอก โดยแต่ละ กระบอกมีการพันแบบไร้ความเหนี่ยวนำซึ่งจะมีการพันลวดความต้านทานเป็น 2 ชั้น แต่ละชั้นพัน ในทิศทางสวนทางกัน แต่ละชั้นมีรายละเอียดดังนี้

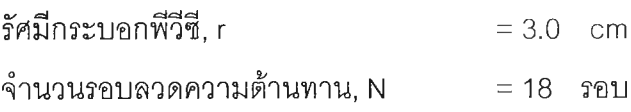

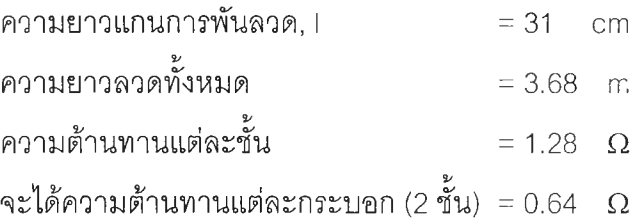

ดังนั้นเมื่อนำตัวความต้านทานทั้ง 4 กระบอกมาขนานกันจะได้ความต้านทาน 0.16 Q องค์ประกอบความต้านทานไร้ความเหนี่ยวนำที่สร้างเสร็จแสดงดังรูปที่ 3.8 (ล) และเมื่อนำมา ประกอบเป็นชุดเพื่อสะดวกในการใช้งานดังรูปที่ 3.8 (b)

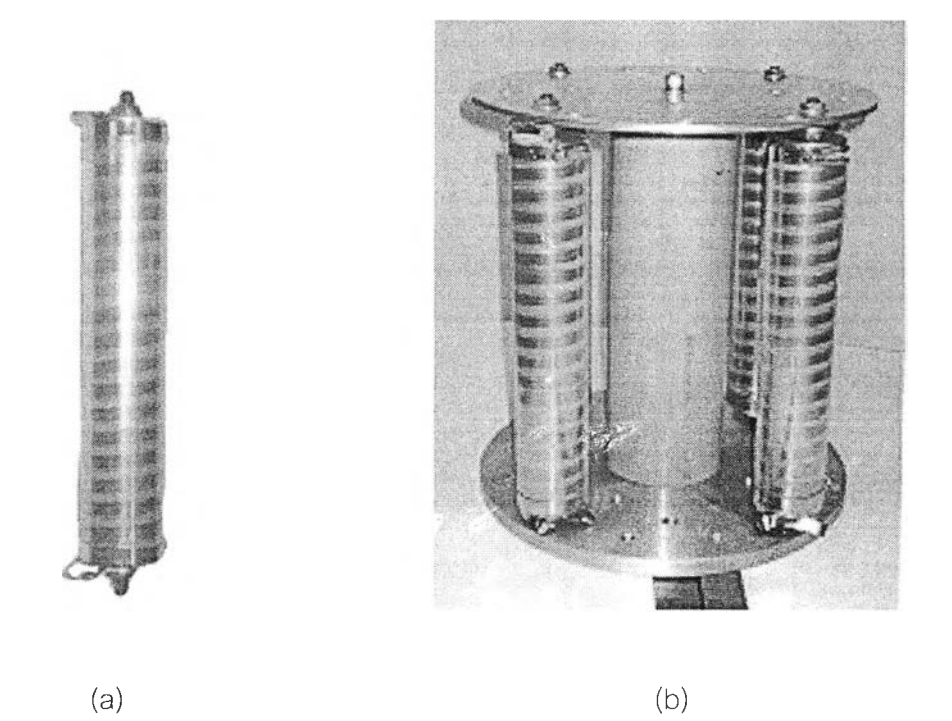

รูปที่ 3.8 องค์ประกอบความต้านทาน 4/10 แร ที่สร้างขึ้น

### 3.7 ความต้านทานจำกัดกระแสอดประจุ

ค่าความต้านทานจำกัดกระแสอัดประจุ $\mathsf{R}_{\mathsf{L}}$  ขึ้นอยู่กับค่าพิกัดกระแสของตัวจ่ายแรงดันสูง กระแสตรง เ<sub>0</sub> ซึ่งขึ้นอยู่กับค่าความจุไฟฟ้าของตัวเก็บประจุอิมพัลส์ C<sub>s</sub> และอัตราการเพิ่มแรงดัน  $\Delta U_0/\Delta t$ 

ตัวจ่ายแรงดันสูงกระแสตรงที่ใช้มีค่ากระแสจำกัด I $_{\text{o}}$  = 20 mA ดังนั้นอัตราการเพิ่มแรงดัน อัดประจุสูงสุดจึงหาได้จากความสัมพันธ์

$$
i = C_s \Delta U_0 / \Delta t
$$
 (3.9)  
\n
$$
\Delta U_0 / \Delta t = I_0 / C_s
$$

ค่าความจุไฟฟ้าของตัวเก็บประจุ C $_{\rm s}$  = 24  $\mu$ F ดังนั้นอัตราการเพิ่มแรงดันสูงสุดที่ตัวจ่าย สามารถทำได้

$$
\Delta U_0 / \Delta t = 20 \times 10^{-3} / 24 \times 10^{-6}
$$
  
= 0.833 kV/s

เมื่อต้องการอัดประจุสูงสุดที่ 50 kV จะต้องกำหนดเงื่อนไขการดีสชาร์จไม่เกิน 1 ครั้งต่อ นาที ที่กระแสจำกัดสูงสุด 1 = 20 mA จะได้ความต้านทานจำกัดกระแสอัดประจุอย่างต่ำ เท่ากับ 833 / 20 x  $10^3$  = 42 k Q

่ ในงานวิจัยนี้ได้ออกแบบความต้านทานจำกัดกระแสอัดประจุ R เป็นความต้านทานน้ำ เนื่องจากมีความยืดหยุ่น สร้างง่าย และราคาถูก โดยมีค่าความต้านทาน 190 k  $\Omega$ 

## 3.8 สปาร์กแกปและไกสวิตช์

สปาร์กแกปเป็นแกประหว่างทรงกลม ทำหน้าที่เป็นตัวกำหนดขนาดแรงดันอัดประจุ ถ้าต้องการเพิ่มหรือลดแรงดันอัดประจุก็จะทำได้โดยการเพิ่มหรือลดระยะแกป ขนาดเถ้นผ่านศูนย์ กลางของทรงกลมที่ใช้ขึ้นอยู่กับแรงดันอัดประจุ ในที่นี้แรงดันอัดประจุสูงสุดคือ 50 kV ดังนั้นขนาด เถ้นผ่านศูนย์กลางของทรงกลมจะเลือกใช้ที่ขนาด 10 cm ทำด้วยทองแดง โดยมีไกสวิตช์เพื่อทำให้ เกิดสปาร์กที่แกปด้วยการส่งสัญญาณพัลส์'เข้าไปดังรูปที่ 3.9 (a) ทำให้สามารถกำหนดการเกิด สปาร์กได้เมื่อต้องการ แรงดันพัลส์ที่ใข้เป็นสัญญาณเพื่อจุดสปาร์กแกปจะได้จากวงจรไกสวิตช์ คาบเกี่ยวผ่านตัวเก็บประจุคาบเกี่ยวขนาด 1000 pF ดังรูปที่ 3.9 (b) เนื่องจากทรงกลมที่ไกสวิตช์ ติดตั้งมีแรงดันสูง

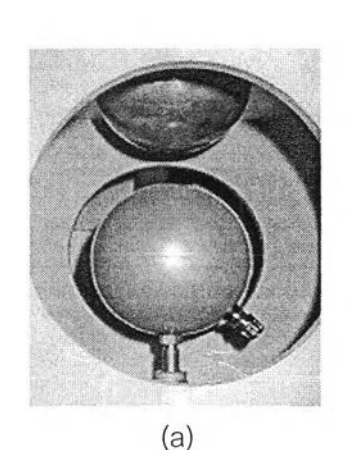

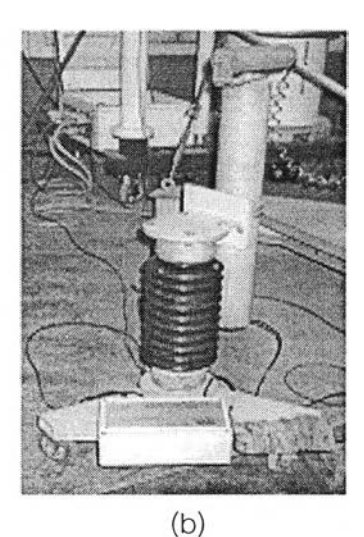

รูปที่ 3.9 (a) สปาร์กแกป (b) ไกสวิตช์

#### 3.9 อิมพัลส์โวลเตจดิไวเดอร์

อิมพัลส์โวลเตจดิไวเดอร์เป็นอุปกรณ์ที่ใซ้ในการวัดแรงดันอิมพัลส์ ในขณะใช้เครื่องกำเนิด กระแสอิมพัลส์ที่สร้างขึ้นทดสอบกับดักเสิร์จ โดยออกแบบเป็นชนิดตัวเก็บประจุ ที่ตัวเก็บประจุ C, ต้องมากพอ จนทำให้ค่าความจุเสตรย์มีผลต่อการกระจายแรงดันของโวลเตจดิไวเดอร์ไม่มากนัก ในการออกแบบนี้ผลของค่าความจุเสตรย์มีน้อย เนื่องจากเป็นการวัดที่แรงดันไม่สูงคือไม่เกิน 100 kV เพราะแรงดันพิกัดของเครื่องกำเนิดกระแสอิมพัลส์ถูกจำกัดด้วยตัวเก็บประจุที่มีพิกัดแรงดัน 50 kV ทำให้ความสูงของตัวดิไวเดอร์ไม่สูงมาก นอกจากนั้นค่าของ C, จะต้องไม่มากจนทำให้กลาย เป็นโหลดของเครื่องกำเนิดกระแสอิมพัลส์ ซึ่งเป็นคุณสมบัติที่ไม่ต้องการของระบบวัด ในการ ออกแบบสร้างจะใช้ตัวเก็บประจุย่อยๆ ตัวละ 0.02 μF 2 kV มาต่ออนุกรมกันจำนวน 48 ตัวทำให้ ได้ค่าความจุ (นุ รวม 460 pF ที่ไม่มากและไม่น้อยเกินไป [6] นำตัวเก็บประจุที่ได้มายึดบนแผ่น อะคิลิกแล้วบรรจุ'ในกระบอกพีวีซีดังรูปที่ 3.10 (a) ส่วนตัวเก็บประจุภาคแรงตํ่าที่เป็นตัวกำหนด ขนาดแรงดันขาออก โดยทั่วไปค่าแรงดันตํ่าต้องไม่ตํ่าเกินไป เพื่อหลีกเลี่ยงการรบกวนจากภาย นอก และการจัดวางองค์ประกอบภาคแรงตํ่าจะต้องระวังไม่ให้เกิดการรบกวนจากสนามแม่เหล็ก ไฟฟ้า ที่เกิดจากกระแสไหลผ่านองค์ประกอบภาคแรงตํ่า ซึ่งทำได้โดยจัดวางให้อยู่ในลักษณะแกน ร่วม [6] ตัวเก็บประจุภาคแรงต่ำจะประกอบด้วยตัวเก็บประจุย่อยๆ ตัวละ 0.047 μF มาต่อขนาน กันจำนวน 9 ตัวทำให้ได้ค่าความจุ C $_2$ รวม 425 nF แสดงดังรูปที่ 3.10 (b)

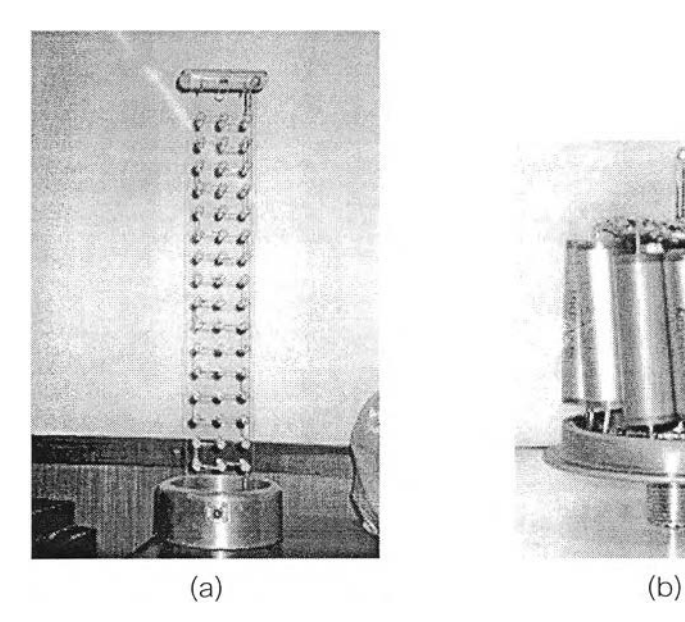

้รูปที่ 3.10 (a) ตัวเก็บประจุภาคแรงสูง C, (b) ตัวเก็บประจุภาคแรงต่ำ  $\mathrm C_{2}$ 

เนื่องจากในวงจรวัดแรงดันอิมพัลส์" และตัวเก็บประจุภาคแรงสูงเองจะมีความเหนี่ยวนำ ซึ่งทำให้เกิดการแกว่งของผลตอบสนองแรงดันสูง การแก้ปัญหานี้ทำได้โดยต่อความต้านทาน หน่วง R $_{\rm d}$  อนุกรมเข้ากับโวลเตจดิไวเดอร์ที่ค่า R $_{\rm d}$  ประมาณได้จาก [11]

$$
R_{\rm d} \approx 4\sqrt{L/C_{\rm e}} \tag{3.10}
$$

เมื่อ L คือ ค่าความเหนี่ยวนำ

Ce คือ ค่าความจุไฟฟ้าเสตรย์

จากการแทนค่าจะได้ค่าความต้านทานหน่วง R $_{\text{d}}$   $\approx$  60 Ω โดยจะออกแบบสร้างเป็นความ ต้านทานไร้ความเหนี่ยวนำ [10]

การปรับเทียบอิมพัลส์โวลเตจดิไวเดอร์ เป็นการทดสอบหาค่าสเกลแฟกเตอร์ที่กำหนด (Assigned scale factor) การทดสอบความเป็นเซิงเต้น (Linearity test) และการทดสอบความ คงทนอยู่ได้ต่อแรงดัน (Withstand voltage test) ตามมาตรฐาน IEC Publ. No. 60-2 [12] ซึ่งมี รายละเอียดดังนี้

1) การทดสอบความคงทนอยู่ได้ต่อแรงดัน (Withstand voltage test) จะทำที่ 110% ของ แรงดันพิกัดเครื่องวัด ดังนั้นจะทำการทดสอบที่แรงดัน 55kV จำนวน 10 ครั้งทั้งขั้วบวกและลบ

2) การทดสอบความเป็นเซิงเต้น (Linearity test) จะทำการทดสอบที่แรงดัน 10 , 20 , 30 , 40 และ 50 kV ค่าละ10 ครั้งทั้งขั้วบวกและลบ

3) การทดสอบหาค่าสเกลแฟกเตอร์ (Determination of scale factor) จะทำการทดสอบ ที่แรงดัน 10 1 20 1 30 1 40 และ 50 kV ค่าละ10 ครั้งทั้งขั้วบวกและลบ

การทดสอบตามที่มาตรฐานกำหนดไว้จะทำการทดสอบ โดยอ่านค่าแรงดันจากอิมพัลส์" โวลเตจดิไวเดอร์มาตรฐาน เปรียบเทียบกับแรงดันที่อ่านได้จากอิมพัลส์โวลเตจดิไวเดอร์ที่สร้างขึ้น ทำการทดสอบไม่น้อยกว่า ท ค่า ( ก>10) โดยมีเงื่อนไขคือ

สเกลแฟกเตอร์ที่กำหนด คำนวณจากค่าแรงดันที่อ่านได้จากระบบวัดอ้างอิงหารด้วย แรงดันที่อ่านได้จากระบบวัดที่ต้องการทดสอบ ค่าที่ได้จะกำหนดให้เป็นค่าสเกลแฟกเตอร์ฃอง ระบบวัดที่ต้องการทดสอบ F $_{\rm i}$  การทดสอบทำถึง n ค่าแล้วหาค่าเฉลี่ย F $_{\rm m}$  ที่จะถือเป็นค่าสเกลแฟก เตอร์ที่กำหนดของระบบวัดที่ต้องการทดสอบ เมื่อค่าเบี่ยงเบนมาตรฐาน (ร) คำนวณได้จาก di *'*

$$
s = \sqrt{\frac{\sum (F_i - F_m)}{n-1}}
$$
\n
$$
s = \sqrt{\frac{\sum (F_i - F_m)}{n-1}}
$$
\n(3.11)

และค่าพารามิเตอร์ทางเวลาอยู่ในเงื่อนไขดังนี้

1) ค่าพารามิเตอร์ทางเวลาจะต้องมีค่าไม่เกิน± 10 % ของค่าที่วัดได้จากระบบวัดอ้างอิง 2) อัตราส์วนของค่าที่วัดได้จากระบบวัดที่ต้องการทดสอบ กับระบบวัดอ้างอิงจะต้องมี ี ส่วนเบี่ยงเบนมาตรฐาน (s) น้อยกว่า 1 % ของค่าเฉลี่ย F<sub>m</sub>

วงจรเครื่องกำเนิดแรงดันอิมพัลส์' ที่ใช้ปรับเทียบอิมพัลส์โวลเตจดิไวเดอรแสดงดังรูปที่ 3.11 (a) มีความต้านทาน R $_{\rm e}$  115 โอหม์ ความต้านทาน R $_{\rm d}$  20 โอหม์ และค่าตัวเก็บประจุของ เครื่องกำเนิดแรงดันอิมพัลส์ (C $_{\rm s}$ ) 0.6 นF จากการคำนวณเพื่อหาค่าตัวเก็บประจุโหลด (C $_{\rm b}$ ) ที่ เหมาะสมเพื่อให้ได้รูปคลื่น 1.2/50 µs พบว่าตัวเก็บประจุโหลด (C<sub>b</sub>) ที่เหมาะสมจะอยู่ที่ 25nF ซึ่ง ตัวเก็บประจุโหลด (C<sub>b</sub>) มีค่ารวมกันทั้งจาก โวลเตจดิไวเดอร์มาตรฐาน (500pF) กับโวลเตจ ดิไวเดอร์ที่สร้าง'ขึ้น (458pF) ได้เป็น 0.958nF จึงต้องเพิ่มตัวเก็บประจุโหลดเช้าในวงจรอีก 25nF การทดสอบปรับเทียบโวลเตจดิไวเดอร์ที่สร้างขึ้นทำโดยใช้เครื่องกำเนิดแรงดันอิมพัลส์ ที่ใช้เพียง 1 ชั้นดังรูปที่ 3.11 (b)

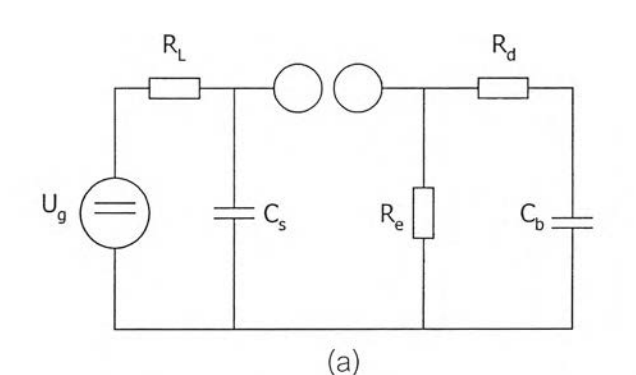

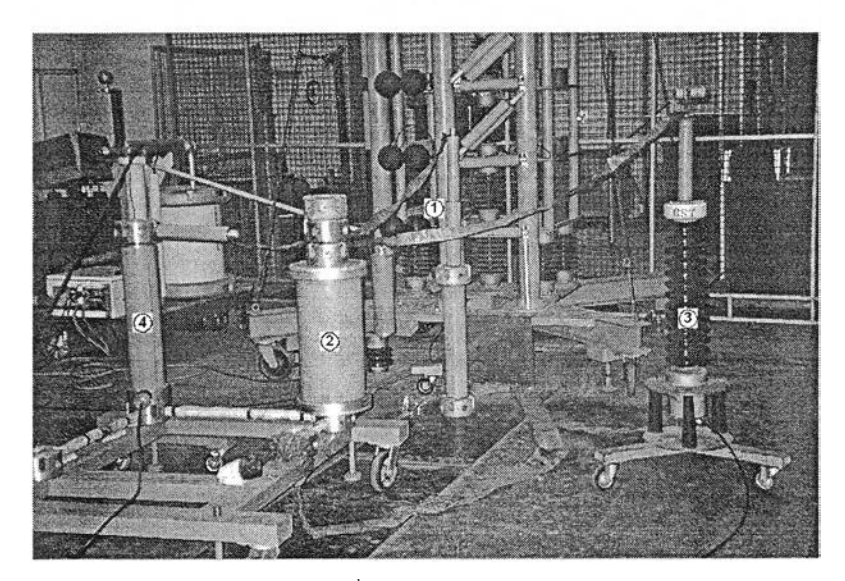

 $\hat{u} = \hat{u}$ ครื่องกำเนิดแรงดันอิมพัลส์  $\hat{\mathcal{Q}} =$  ด้วเก็บประจุโหลดเพิ่มเติม (C<sub>b</sub>) 25 nF  $(3)$  = โวลเตจดิไวเดอร์มาตรฐาน  $\widehat{A}^{\dag}=\mathbf{\hat{b}}$ วลเตจดิไวเดอร์ที่สร้างขึ้น (b)

รปที่ 3.11 วงจรทดสอบปรับเทียบโวลเตจดิไวเดอร์

ผลการทดสอบปรับเทียบของโวลเตจดิไวเดอร์ที่สร้างขึ้น แสดงในตารางที่ 3.2 ตัวอย่าง รูปคลื่นแรงดันอิมพัลส์ทดสอบปรับเทียบระหว่าง โวลเตจดิไวเดอร์มาตรฐาน กับ โวลเตจดิไวเดอร์ที่ สร้างขึ้น แสดงดังรูปที่ 3.12

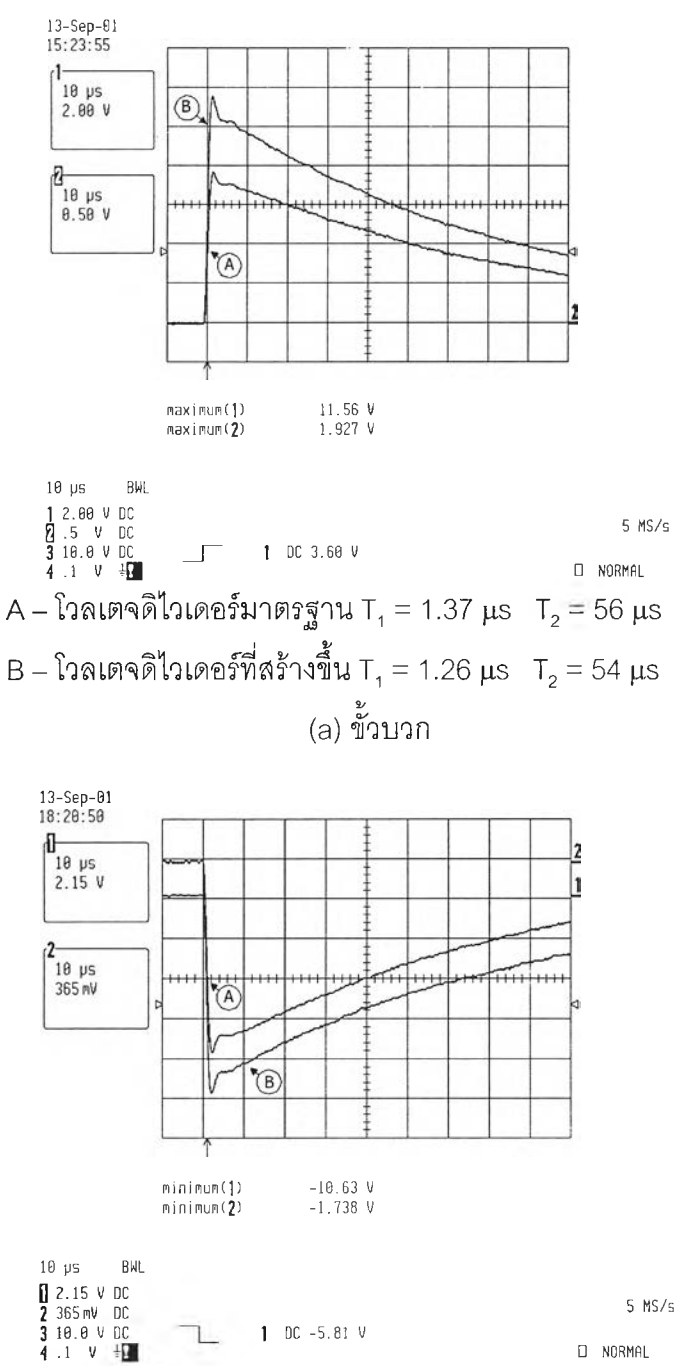

A – โวลเตจดิไวเดอร์มาตรฐาน T<sub>1</sub> = 1.38  $\mu$ s  $T_2$  = 57  $\mu$ s  $\texttt{B}-\mathbf{\hat{b}}$ ลเตจดิไวเดอร์ที่สร้างขึ้น T $_{_1}$  = 1.27  $\mu$ s  $\,$  T $_{_2}$  = 54  $\mu$ s อ NORMAL (ช) ขั้วลบ

รูปที่ 3.12 รูปคลื่นแรงดันอิมพัลส์ปรับเทียบ

จากผลการทดสอบดังตารางที่ 3.2 พบว่าโวลเตจดิไวเดอร์ที่สร้างขึ้นให้ผลการทดสอบอยู่ ในเกณฑ์ที่มาตรฐานกำหนด คือ สเกลแฟกเตอร์ที่กำหนดมีค่าเบี่ยงเบนมาตรฐาน (ร) น้อยกว่า 1% ของค่าเฉลี่ย F<sub>m</sub> และมีเวลาหน้าคลื่นกับเวลาหลังคลื่นแตกต่างจากระบบวัดอ้างอิงอยู่น้อยกว่า ±10%

| ข้วแรงดัน | Scale factor, $F_m$ | S(%) | $\Delta T$ <sub>1</sub> (%) | $\Delta T$ <sub>2</sub> (%) |
|-----------|---------------------|------|-----------------------------|-----------------------------|
| บวก       | 950                 | 0.26 | $-8.02$                     | $-3.57$                     |
| ิลบ       | 948                 | 0.33 | $-7.97$                     | $-5.26$                     |

ตารางที่ 3,2 ผลทดสอบปรับเทียบโวลเตจดิไวเดอร์ที่สร้างขึ้นกับโวลเตจดิไวเดอร์มาตรฐาน

# 3.10 การประกอบสร้างเครื่องกำเนิดกระแสอิมพัลส์

หลังจากออกแบบและสร้างส่วนประกอบต่างๆ เสร็จแล้ว จึงนำมาประกอบสร้างบน ฐานติดตั้งอุปกรณ์ โดยตัวฐานจะทำจากเหล็กรางน้ำ มีล้อเลื่อนเพื่อความสะดวกในการเคลื่อน ย้ายและเสาเหล็กปรับระดับเพื่อความสะดวกในการใช้งาน การต่อกันทางไฟฟ้าด้วยแผ่นทองแดง ยึดด้วยน๊อตอย่างแน่นสนิท ดังรูปที่ 3.13 มีรายละเอียดดังนี้

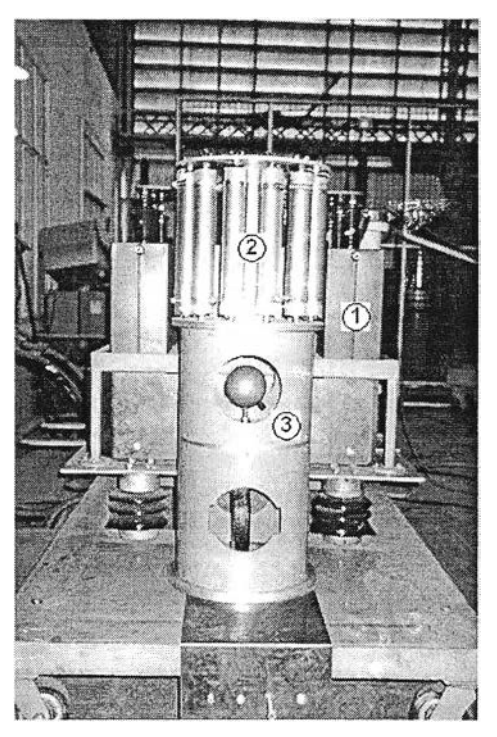

(ล) ด้านหน้า

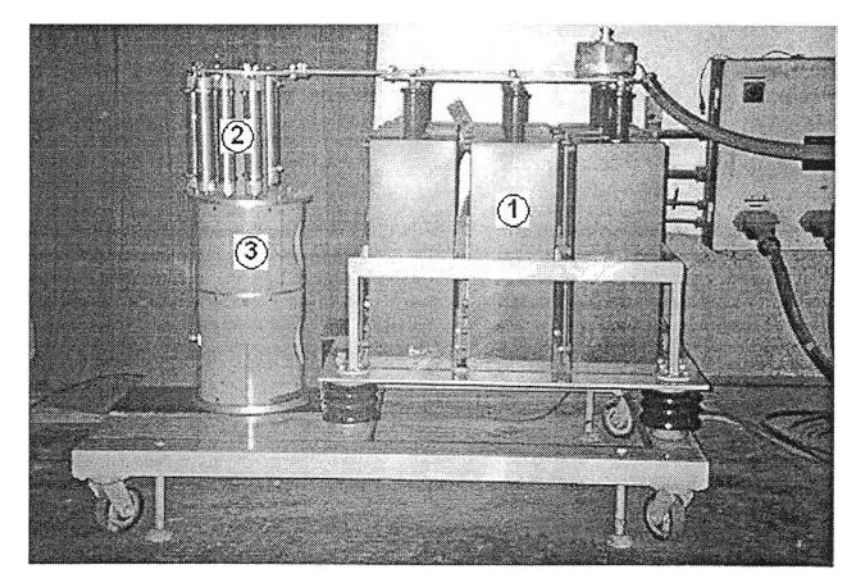

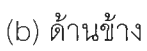

รูปที่ 3.13 เครื่องกำเนิดกระแสอิมพัลส์ที่สร้างขึ้น

- $\widehat{U}$  = ตัวเก็บประจุอิมพัลส์เป็นตัวเก็บพลังงานขนาดตัวละ 2 µF 50 kV จำนวน 12 ตัว
- *®* = ความต้านทานมีความเหนี่ยวนำสำหรับรูปคลื่น 8/20 เแร หรือ ความต้านทานไร้ความเหนี่ยวนำสำหรับรูปคลื่น 4/10 แร
- *® =* สปาร์กแกป เป็นตัวกำหนดค่าแรงดันอัดประจุและทำหน้าที่เป็นไกสวิตซ์